#### Basic AXIS Camera Functionality

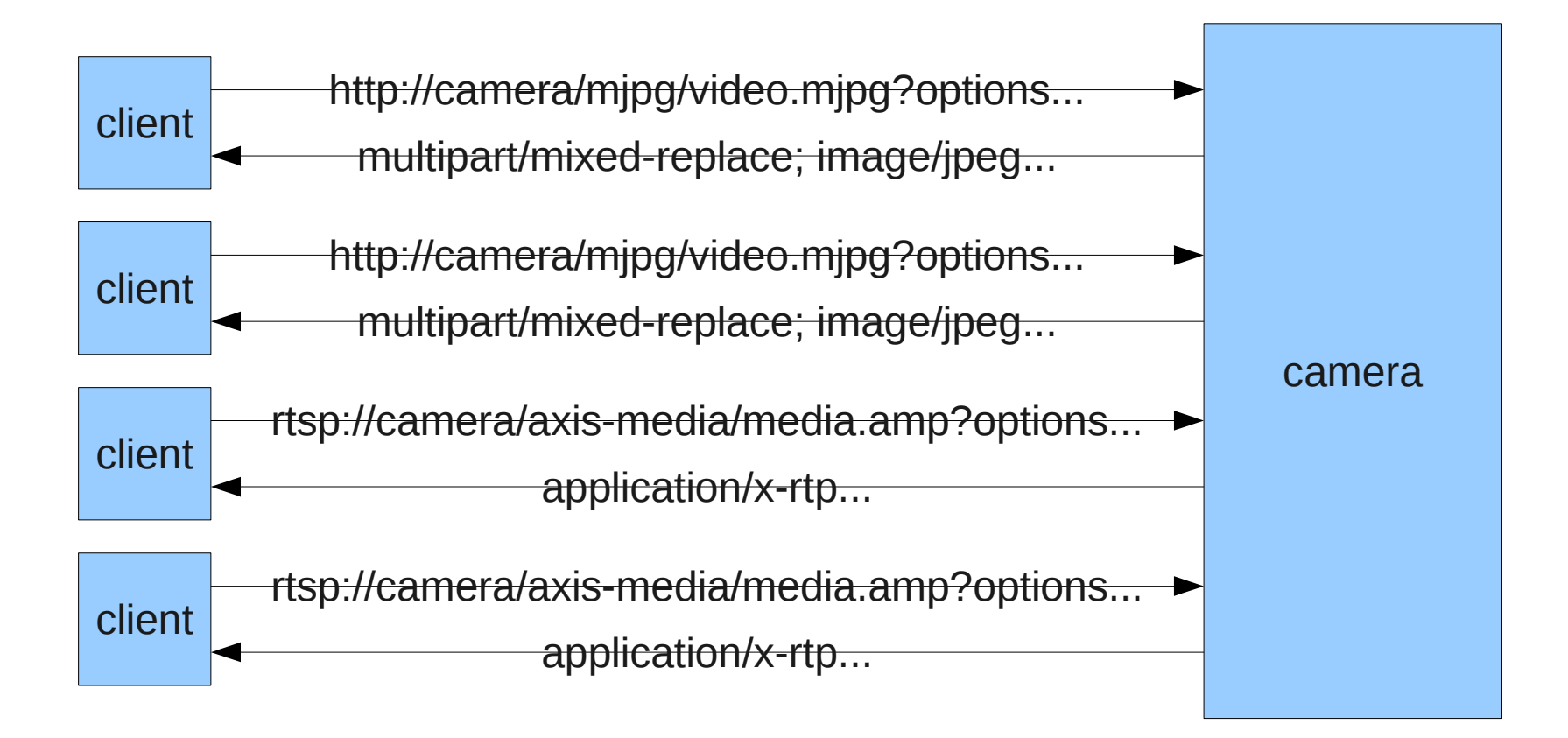

### Initial design thoughts

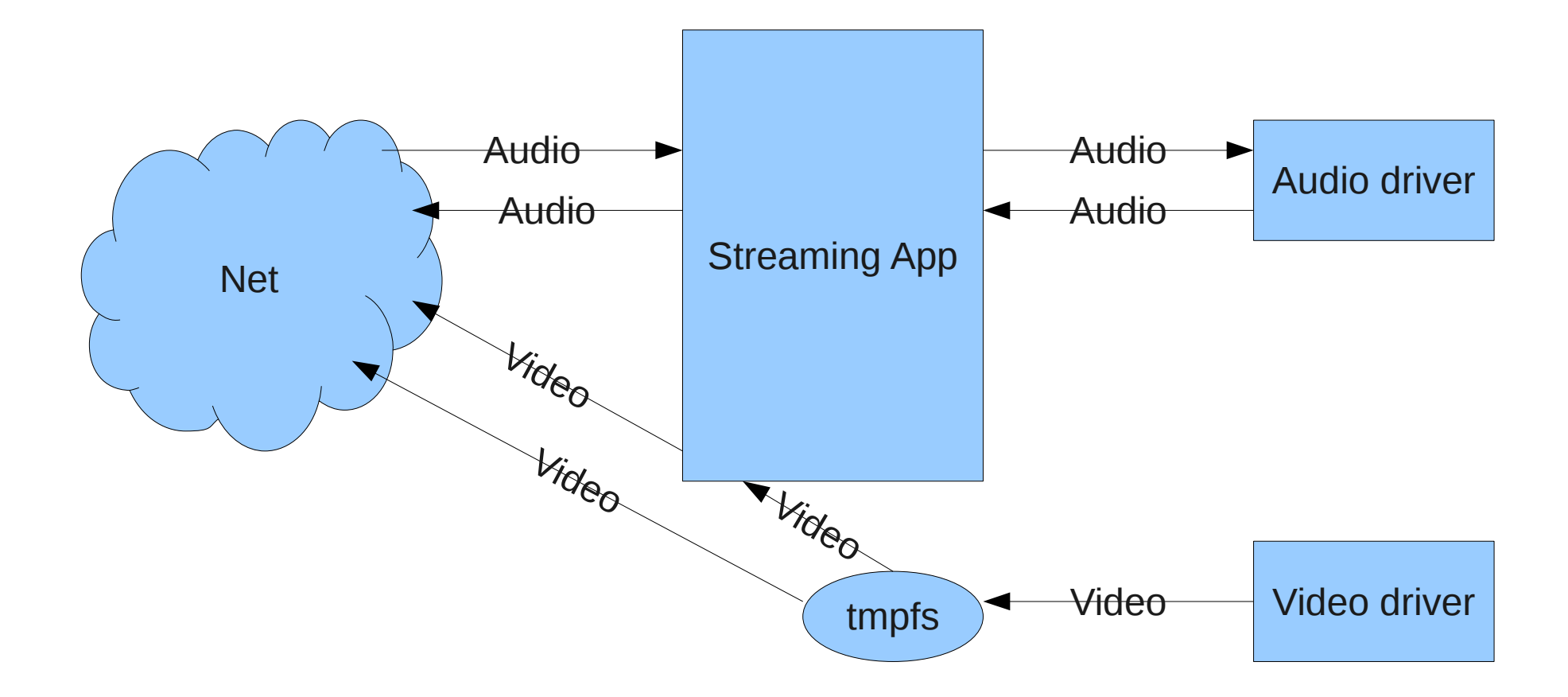

### **Wanted: Media Cache**

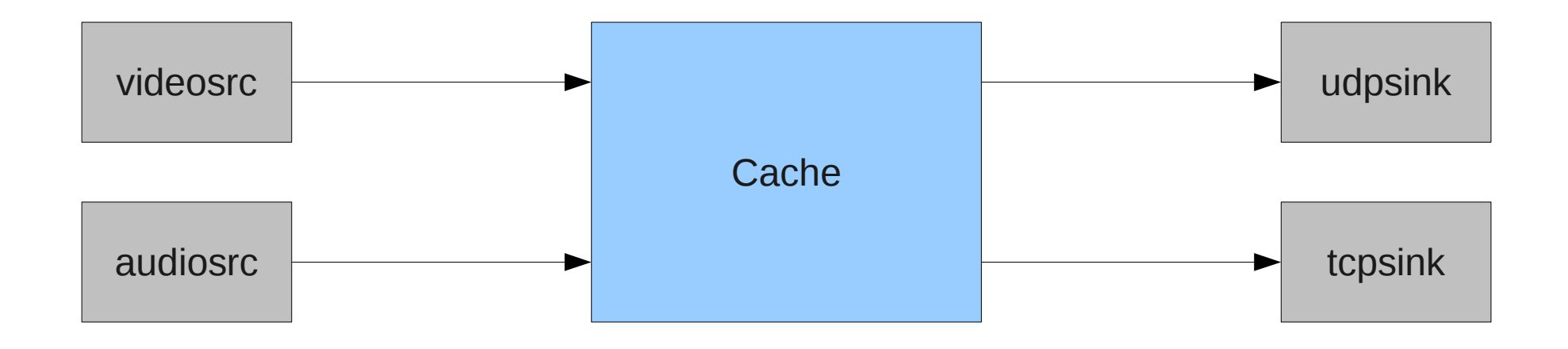

# One Single Pipeline?

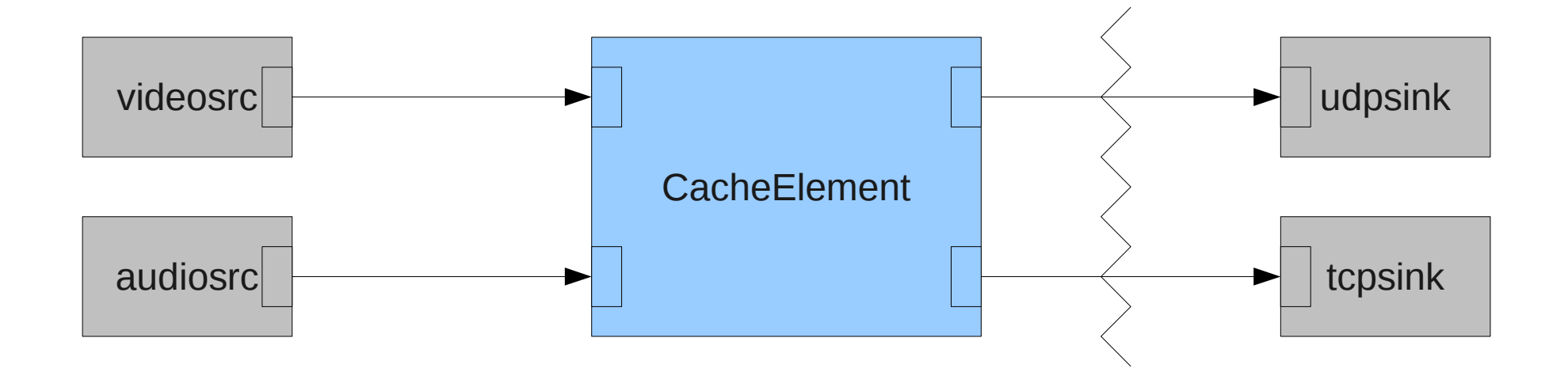

No.

### Multiple Pipelines

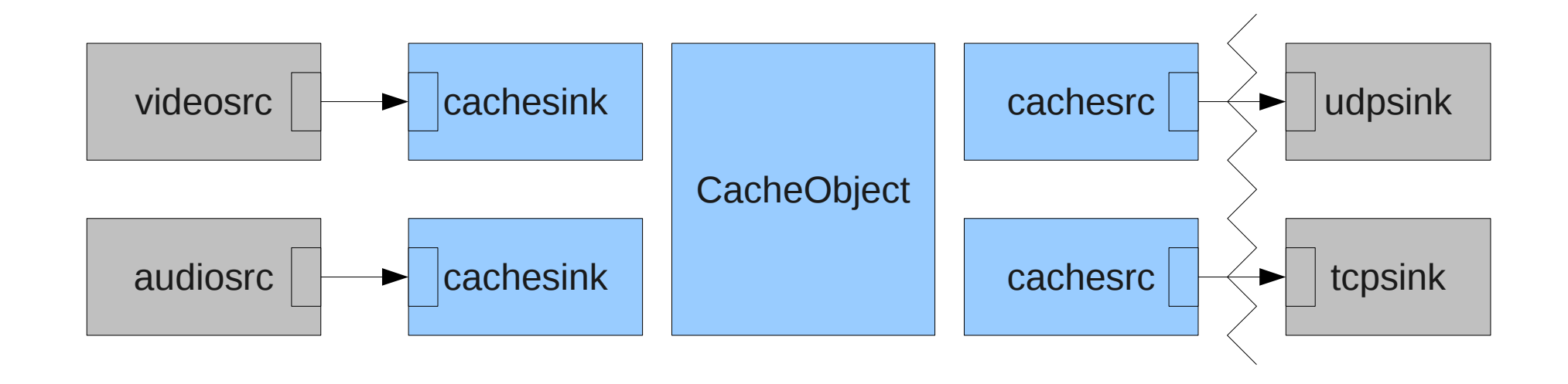

Videosrc with Multiple Pads?

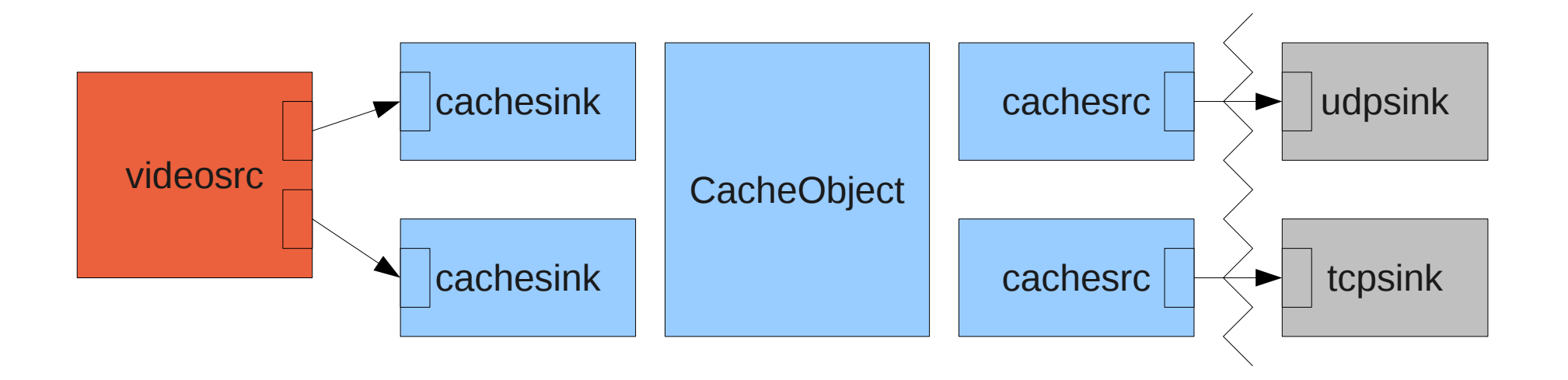

No.

## **Multiple Videosrces**

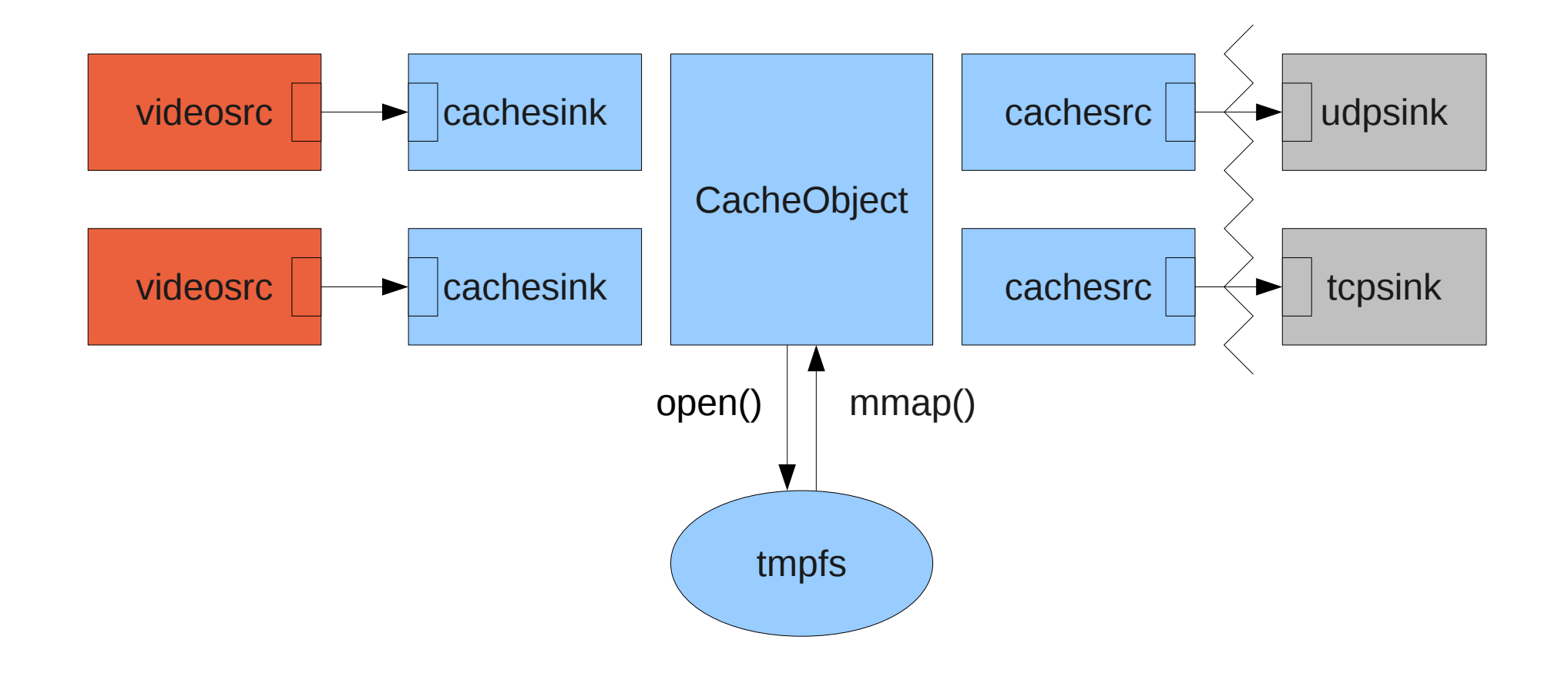

#### Pad Alloc

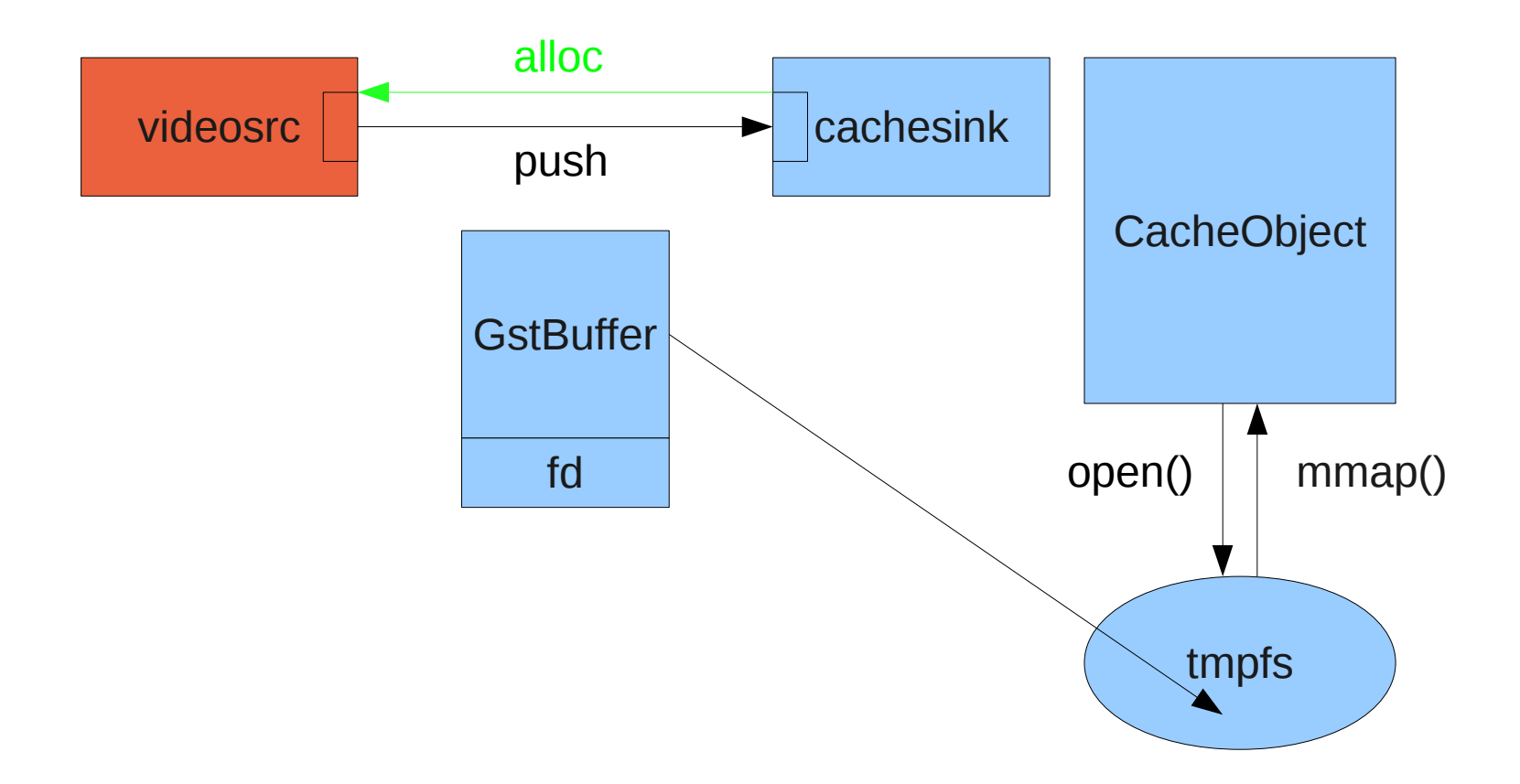

Buffer Queue in videosrc

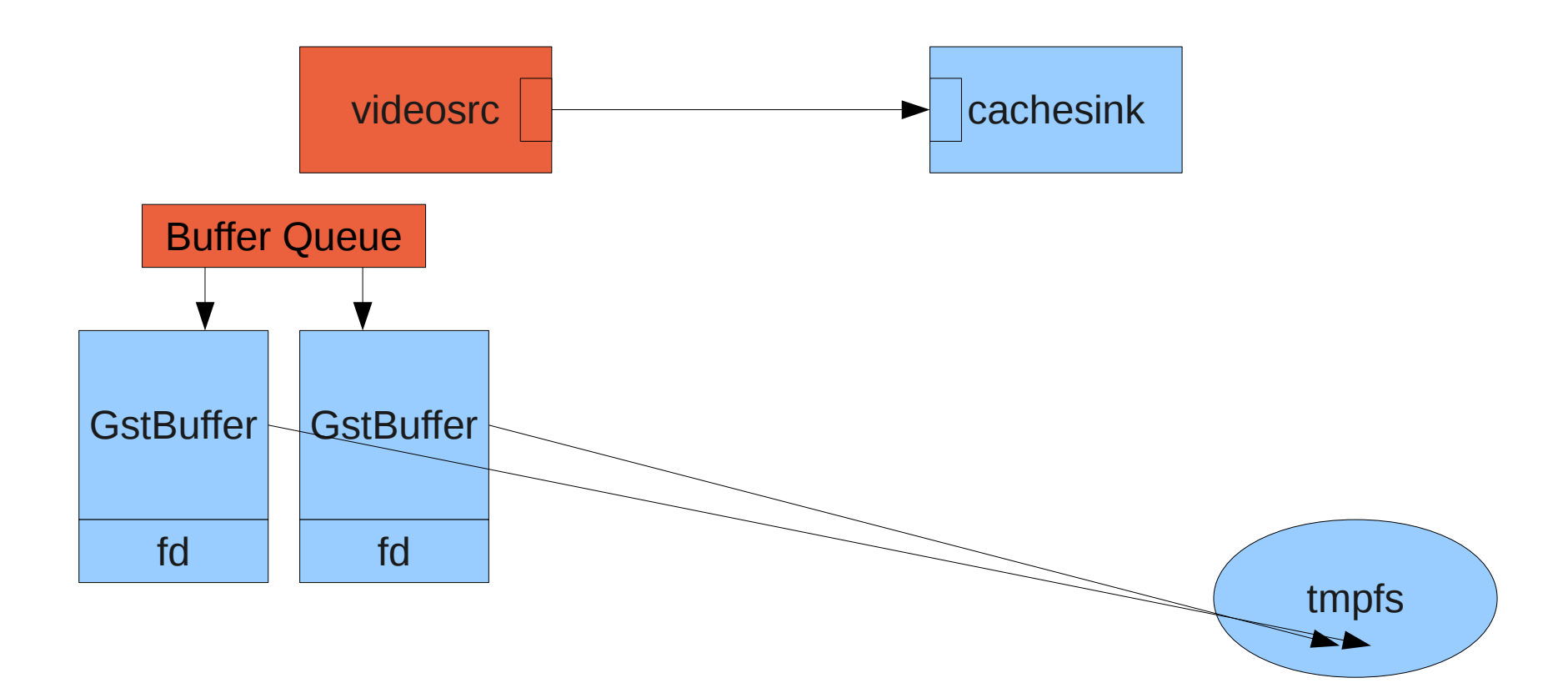

## Multipart JPEG

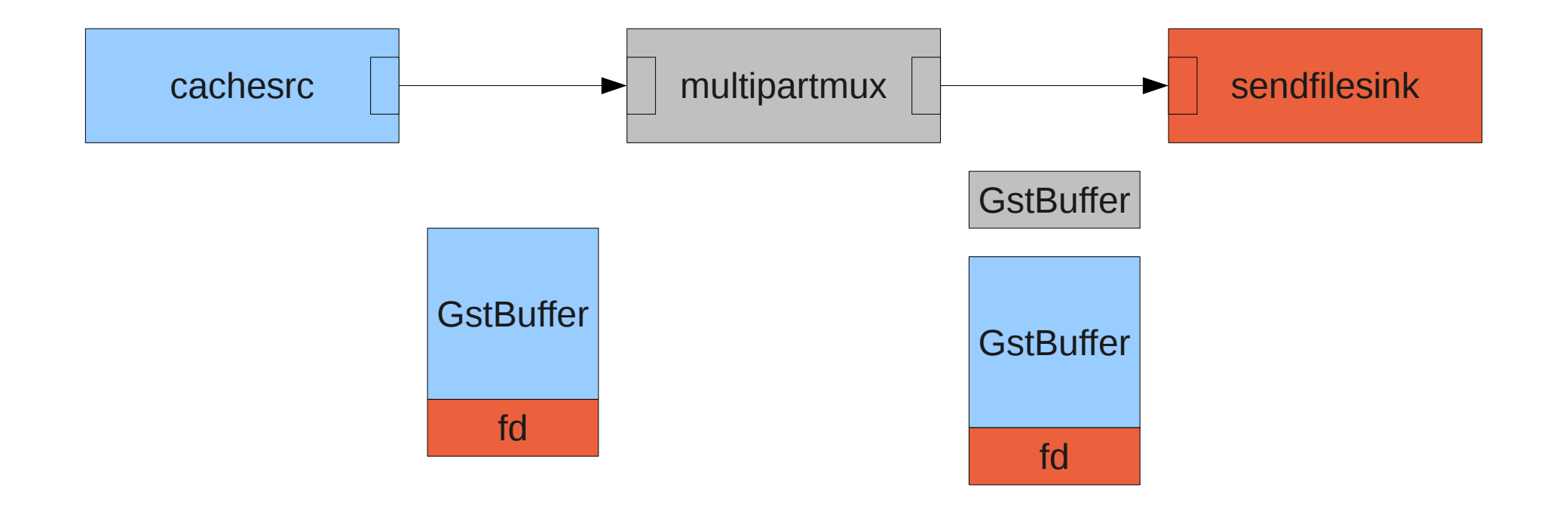

### RTP with GstBuffer, several pushes per frame, data copy

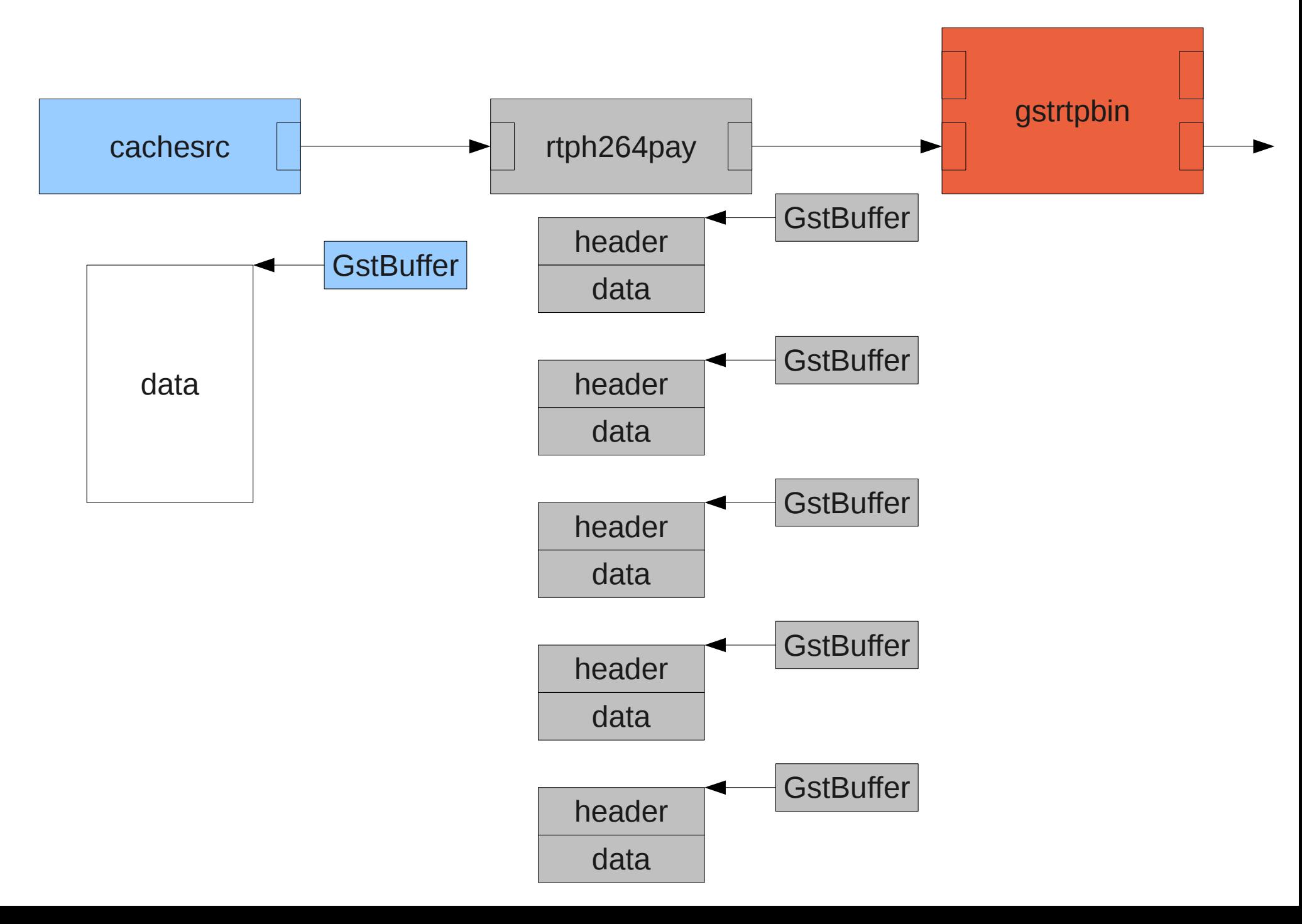

## RTP with GstBufferList, one push per frame

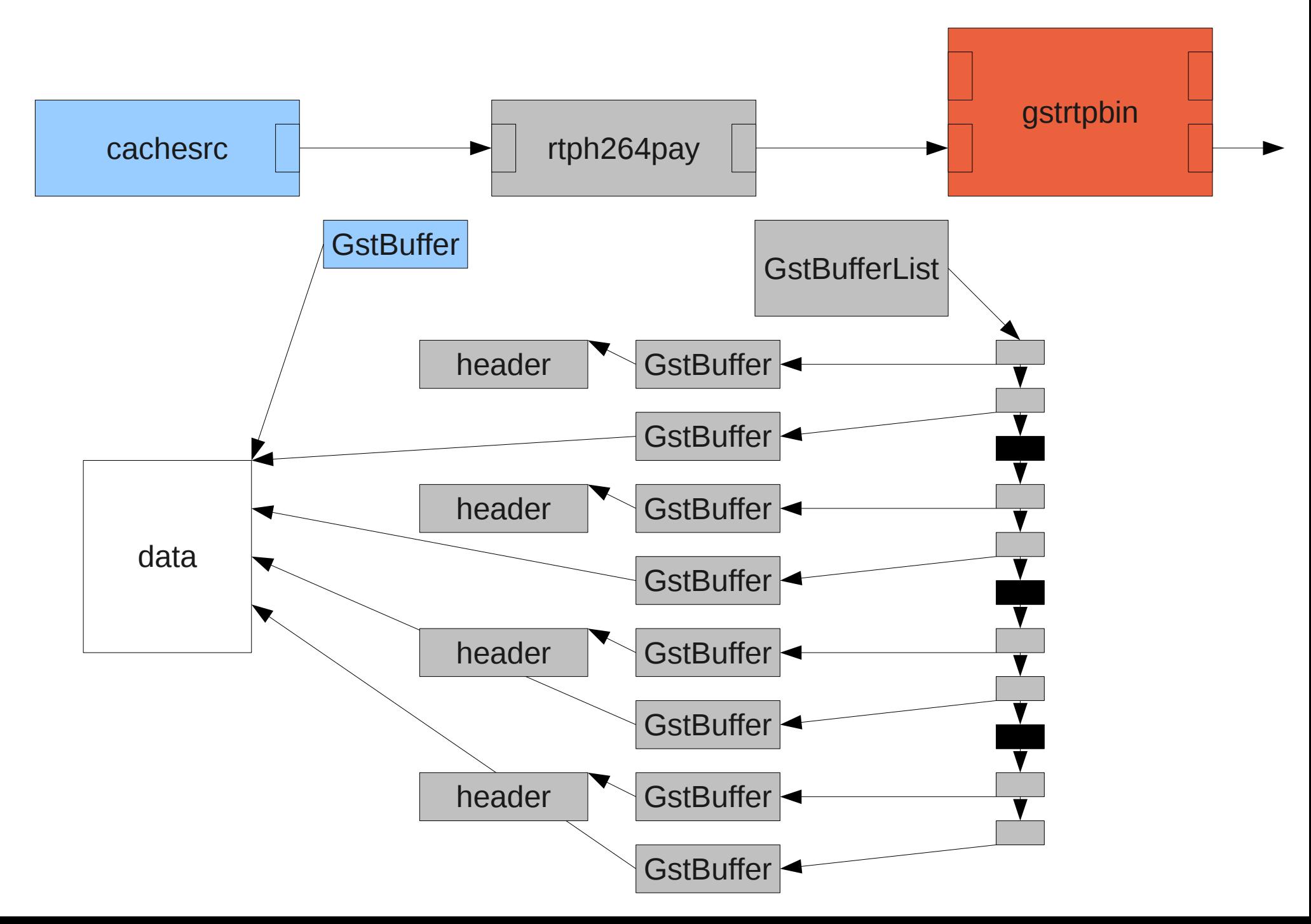